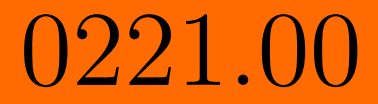

# de Matrices Reducción de Matrices por Filas

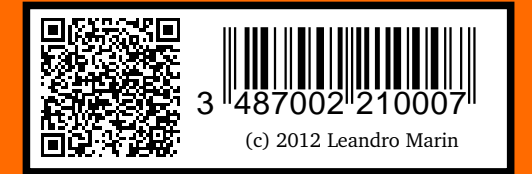

### **1. Introducción**

En este tema vamos a ver el algoritmo de reducción de matrices por filas sobre los números racionales. Supondremos que se conoce básicamente lo que es una matriz y las operaciones aritméticas básicas sobre los números racionales.

De momento nos preocuparemos exclusivamente de la parte mecánica del cálculo. En temas posteriores veremos qué es lo que hay detrás de estas operaciones y de las múltiples utilidades que este algoritmo tiene en todo tipo de cálculos sobre matrices.

# **2. Matrices, filas y columnas**

Una matriz de tamaño *m* × *n* sobre Q no es mas que una serie de números racionales ordenados en una tabla rectangular que tiene *m* filas y *n* columnas. Por ejemplo, una matriz de tamaño 4 × 5 podría ser

$$
\left(\begin{array}{rrrrrr} -1 & -2 & 0 & -1 & 0 \\ -2 & 1 & 1 & 2 & -\frac{1}{2} \\ 1 & -1 & -\frac{1}{2} & 2 & 2 \\ 0 & 0 & -1 & 2 & 2 \end{array}\right)
$$

Esta matriz tiene 4 filas y 5 columnas. Cada una de ellas las numeraremos empezando por 1 y hasta llegar al máximo. Por ejemplo, la fila 3 de esta matriz sería

$$
\left(\begin{array}{ccccc}1&-1&-\frac{1}{2}&2&2\end{array}\right)
$$

y la columna 4 sería

$$
\left(\begin{array}{c}-1\\2\\2\\2\end{array}\right)
$$

Cuando nos refiramos a la posición (*i*, *j*) de una matriz, siempre el primer número se referirá a la fila y el segundo a la columna. Así, la posición (2, 5) de esta matriz es −*f rac*12.

# **3. Operaciones Elementales por Filas**

Una operación por filas es una operación que afecta a todos los elementos de una fila, siendo exactamente la misma operación para cada posición dentro de esa fila.

Existen tres tipos de operaciones elementales por filas:

### (1) Multiplicación de una fila por una constante distinta de 0

Dada una constante (que siempre deberá ser distinta de 0), esta operación consiste en multiplicar todos los elementos de una fila por dicha constante. Si la constante es *α* y la fila es *i*, denotaremos esta operación como *F<sup>i</sup>* = *αF<sup>i</sup>* . Por ejemplo, en la siguiente matriz

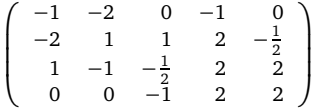

Si hacemos la operación  $F_1 = 5F_1$  obtendríamos la matriz

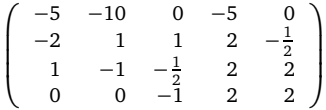

Fijémonos que en cada posición hemos multiplicado por 5, así la primera fila de la matriz se ha transformado  $5\begin{pmatrix} -1 & -2 & 0 & -1 & 0 \end{pmatrix} = \begin{pmatrix} -5 & -10 & 0 & -5 & 0 \end{pmatrix}$ Para denotar la operación escribiremos entre las dos matrices una flecha junto con la operación que hemos realizado <sup>F<sub>1</sub>=5F<sub>1</sub></sup>. (2) Sumar a una fila otra multiplicada por una constante

Consiste en sumar a los elementos de una fila, los elementos de otra multiplicados por una constante. La constante puede ser positiva o negativa, por lo tanto, si tenemos que sumar un número negativo, lo que haremos es restarlo. Si a la fila *i* le sumamos la fila *k* multiplicada por  $\alpha$  lo escribiremos  $F_i = \alpha F_k + F_i$ . Veamos un ejemplo, si tenemos la matriz

$$
\left(\begin{array}{cccccc}1 & 2 & 0 & 1 & 0 \\-2 & 1 & 1 & 2 & -\frac{1}{2} \\1 & -1 & -\frac{1}{2} & 2 & 2 \\0 & 0 & -1 & 2 & 2\end{array}\right)
$$

y hacemos la operación que a la fila 2 le sumamos 2 veces la fila 1, es decir $\stackrel{F_2=2\cdot F_1+F_2}{\rightarrow}$  la matriz que obtenemos es

$$
\left(\begin{array}{rrrrrr}1 & 2 & 0 & 1 & 0 \\0 & 5 & 1 & 4 & -\frac{1}{2} \\1 & -1 & -\frac{1}{2} & 2 & 2 \\0 & 0 & -1 & 2 & 2\end{array}\right)
$$

La operación que hemos realizado es la siguiente:

$$
2\begin{pmatrix} 1 & 2 & 0 & 1 & 0 \end{pmatrix} + \begin{pmatrix} -2 & 1 & 1 & 2 & -\frac{1}{2} \end{pmatrix} =
$$
  

$$
\begin{pmatrix} 2 \cdot 1 - 2 & 2 \cdot 2 + 1 & 2 \cdot 0 + 1 & 2 \cdot 1 + 2 & 2 \cdot 0 - \frac{1}{2} \end{pmatrix} =
$$
  

$$
\begin{pmatrix} 0 & 5 & 1 & 4 & -\frac{1}{2} \end{pmatrix}
$$

Colocándose el resultado en la fila 2.

(3) Intercambiar dos filas

Esta probablemente es la operación más sencilla, consiste en dada la fila *i* y la fila *j*, intercambiar ambas filas, lo que está en la fila *i* pasa a la fila *j* y viceversa. Si intercambiamos la fila 1 con la fila 2 en la siguiente matriz

$$
\left(\begin{array}{rrrrrr} -1 & -2 & 0 & -1 & 0 \\ -2 & 1 & 1 & 2 & -\frac{1}{2} \\ 1 & -1 & -\frac{1}{2} & 2 & 2 \\ 0 & 0 & -1 & 2 & 2 \end{array}\right)
$$

obtenemos el sigueinte resultado.

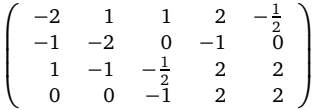

Esta operación la podemos representar por  $F_i \leftrightarrow F_j$ .

### **4. El Algoritmo de Reducción**

Una matriz se dice reducida por filas si cumple las siguientes propiedades:

- (1) Las filas nulas están debajo de las filas no nulas, entendiendo como fila nula aquella que tiene todos los elementos iguales a cero.
- (2) El primer elemento no nulo de una fila no nula es siempre 1, leyéndolas de izquierda a derecha.
- (3) Debajo del primer elemento no nulo de cada fila sólo puede haber ceros.
- (4) El primer elemento no nulo de cada fila no nula, siempre está más a la derecha que en de la fila anterior.

El primer elemento no nulo de cada fila, se suele llamar elemento pivote, aunque el nombre es lo de menos. Un ejemplo de una matriz reducida por filas puede ser el siguiente:

$$
\left(\begin{array}{cccccc} 1 & 2 & 0 & 1 & 0 \\ 0 & 1 & \frac{1}{5} & \frac{4}{5} & -\frac{1}{10} \\ 0 & 0 & 1 & 34 & 17 \\ 0 & 0 & 0 & 1 & \frac{19}{36} \end{array}\right)
$$

El proceso de reducción por filas, consiste en convertir una matriz cualquiera en una matriz reducida por filas realizando operaciones elementales. Aunque en realidad no importa el orden y cuáles sean las operaciones elementales que realicemos, siempre que obtengamos una matriz reducida por filas, el resultado será correcto. Sin embargo es conveniente, al menos al principio, seguir estrictamente los pasos que indicamos a continuación puesto que siempre nos llevarán a un resultado correcto. Cuando tengamos más experiencia y dependiendo de los valores concretos que aparezcan el la matriz, podremos hacer algún cambio en el orden de las operaciones para obtener el resultado más rápido.

El algoritmo el el siguiente:

- (1) Empezamos por la primera fila. Si esta fila es nula vamos a la siguiente fila, si es no nula buscamos el primer elemento no nulo. Si dicho elemento es por ejemplo *α*, multiplicamos toda la fila por el elemento  $1/\alpha$  para convertir el primer elemento no nulo en un uno.
- (2) Una vez convertido el pivote en 1, tenemos que convertir todos los elementos no nulos que hay debajo de él en 0. Pensemos por ejemplo que la fila *i* tiene un elemento no nulo *β* en debajo del pivote. Entonces haciendo la operación  $F_i = -\beta F_1 + F_i$  conseguieremos que en dicha posición se tenga un  $-\beta + \beta = 0$ . Este proceso lo repetiremos para cada elemento no nulo que tengamos debajo del pivote.
- (3) Una vez hecho esto con la fila 1, miramos si la fila 2 es no nula. Si es nula vamos a la siguiente. Si es no nula buscamos el primer elemento no nulo y lo convertimos en 1 tal y como hicimos en el paso 1.
- (4) Ahora tenemos que eliminar todos los elementos no nulos que hay debajo de este pivote. Para ello actuamos como en el paso 2, sumando o restando los múltiplos adecuados que nos anulen todos los elementos.
- (5) Repetimos este proceso para cada una de las filas hasta que llegamos a la última.
- (6) En este punto tenemos una matriz que cumple las condiciones de reducida por filas (2) y (3). Para conseguir que cumpla también las condiciones (1) y (4) simplemente reordenamos las filas haciendo los intercambios de filas que sean necesarios.

Aunque al principio pueda parecer un poco complicado, el método es muy sencillo y se entiende mejor con un ejemplo.

### **5. Ejemplo**

Partimos de la siguiente matriz:

$$
\left(\begin{array}{cccccc} -1 & -2 & 0 & -1 & 0 \\ -2 & 1 & 1 & 2 & -\frac{1}{2} \\ 1 & -1 & -\frac{1}{2} & 2 & 2 \\ 0 & 0 & -1 & 2 & 2 \end{array}\right) F_1 = -1F_1
$$

Como la primera fila tiene como primer elemento no nulo −1 tenemos que convertirlo en un 1 mutiplicando toda la fila por 1*/*(−1) = −1 con lo que obtenemos

$$
\left(\begin{array}{cccccc} 1 & 2 & 0 & 1 & 0 \\ -2 & 1 & 1 & 2 & -\frac{1}{2} \\ 1 & -1 & -\frac{1}{2} & 2 & 2 \\ 0 & 0 & -1 & 2 & 2 \end{array}\right) F_2 = 2 \cdot F_1 + F_2
$$

Para eliminar el primer elemento de la segunda fila, que es un −2 sumamos a la segunda fila, la primera multiplicada por 2.

$$
\left(\begin{array}{rrrrrr} 1 & 2 & 0 & 1 & 0 \\ 0 & 5 & 1 & 4 & -\frac{1}{2} \\ 1 & -1 & -\frac{1}{2} & 2 & 2 \\ 0 & 0 & -1 & 2 & 2 \end{array}\right) F_3 = -1 \cdot F_1 + F_3
$$

Para eliminar el primer elemento de la tercera fila que es un 1, sumamos a la tercera fila, la primera multiplicada por −1.

$$
\left(\begin{array}{rrrrrr} 1 & 2 & 0 & 1 & 0 \\ 0 & 5 & 1 & 4 & -\frac{1}{2} \\ 0 & -3 & -\frac{1}{2} & 1 & 2 \\ 0 & 0 & -1 & 2 & 2 \end{array}\right) F_2 = 1/5F_2
$$

Ahora miramos la segunda fila. El primer elemento no nulo de dicha fila es un 5, para convertirlo en un 1 multiplicamos toda la fila por 1*/*5 con lo que obtenemos:

$$
\left(\begin{array}{cccc} 1 & 2 & 0 & 1 & 0 \\ 0 & 1 & \frac{1}{5} & \frac{4}{5} & -\frac{1}{10} \\ 0 & -3 & -\frac{1}{2} & 1 & 2 \\ 0 & 0 & -1 & 2 & 2 \end{array}\right) F_3 = 3 \cdot F_2 + F_3
$$

Ahora tenemos que eliminar el −3 que está debajo del pivote. Para ello sumamos a la tercera fila, la segunda multiplicada por 3 con lo que obtenemos:

$$
\left(\begin{array}{cccc} 1 & 2 & 0 & 1 & 0 \\ 0 & 1 & \frac{1}{5} & \frac{4}{5} & -\frac{1}{10} \\ 0 & 0 & \frac{1}{10} & \frac{17}{5} & \frac{17}{10} \\ 0 & 0 & -1 & 2 & 2 \end{array}\right) F_3 = 10F_3
$$

Ahora tenemos que hacer el primer elemento no nulo de la tercer fila un uno, como el valor de dicha entrada es 1*/*10 tendremos que multiplicar por 10 para convertirlo en un 1.

$$
\left(\begin{array}{cccc} 1 & 2 & 0 & 1 & 0 \\ 0 & 1 & \frac{1}{5} & \frac{4}{5} & -\frac{1}{10} \\ 0 & 0 & 1 & 34 & 17 \\ 0 & 0 & -1 & 2 & 2 \end{array}\right) F_4 = 1 \cdot F_3 + F_4
$$

Ahora eliminamos el elemento que hay debajo del pivote, que es un −1 sumando a la cuarta fila, la tercer multiplicada por 1.

$$
\left(\begin{array}{cccc} 1 & 2 & 0 & 1 & 0 \\ 0 & 1 & \frac{1}{5} & \frac{4}{5} & -\frac{1}{10} \\ 0 & 0 & 1 & 34 & 17 \\ 0 & 0 & 0 & 36 & 19 \end{array}\right) F_4 = 1/36F_4
$$

Por último, convertimos el último pivote en 1 multiplicando la cuarta fila por el inverso de 36

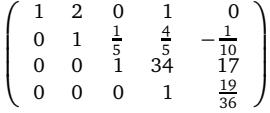

La matriz ya no ha sido necesario reordenarla porque los pivites están ya escalonados. Si hubiese sido necesario hacer algún intercambio, éste el el momento de hacerlo.

## **6. Reducida Completa**

El proceso que hemos descrito a veces se llama también el proceso de triangularizar una matriz. En muchas ocasiones es suficiente para los cálculos que necesitamos, pero en otras ocasiones necesitamos una reducción total de la matriz. La diferencia entre una matriz reducida a forma triangular y la reducción completa es simplemente que en la reducida completa, encima de los pivotes también tenemos ceros. El algoritmo que se utiza es el mismo, salvo por el hecho de que cuando hacíamos ceros debajo del pivote sumando a las filas de abajo múltiplos de la fila original, también lo hacemos con los elementos no nulos que haya por encima del pivote. Con eso obtendremos la reducida completa.